# Astha: An Online Market Place for Agro Product

By

GOLAM MOSTAFA ID: 161-15-6930

AND

#### AL-AMIN RAHUL ID: 161-15-7490

#### AND

#### K.M MAHBUBUL HASAN ID: 161-15-7497

This Report Presented in Partial Fulfillment of the Requirements for the Degree of Bachelor of Science in Computer Science and Engineering.

Supervised By

Mr. Shaon Bhatta Shuvo Senior Lecturer Department of CSE Daffodil International University

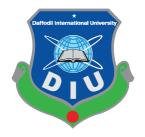

DAFFODIL INTERNATIONAL UNIVERSITY DHAKA, BANGLADESH DECEMBER 2019

#### APPROVAL

This Project/internship titled "Astha: An online market place for agro product", submitted by Golam Mostafa (ID:161-15-6930), Al Amin Rahul(ID:161-15-7490), K.M Mahbubul Hasan (ID:161-15-7497) to the Department of Computer Science and Engineering, Daffodil International University has been accepted as satisfactory for the partial fulfillment of the requirements for the degree of B.Sc. in Computer Science and Engineering and approved as to its style and contents. The presentation has been held on 5<sup>th</sup> December 2019.

#### **BOARD OF EXAMINERS**

Chairman

**Dr. Syed Akhter Hossain Professor and Head** Department of Computer Science and Engineering Faculty of Science & Information Technology Daffodil International University

Nazmun Nessa Moon Assistant Professor Department of Computer Science and Engineering Faculty of Science & Information Technology Daffodil International University

Gazi Zahirul Islam Assistant Professor Department of Computer Science and Engineering Faculty of Science & Information Technology Daffodil International University

**Dr. Mohammad Shorif Uddin Professor** Department of Computer Science and Engineering Jahangirnagar University **Internal Examiner** 

**Internal Examiner** 

**External Examiner** 

© Daffodil International University

ii

#### DECLARATION

We hereby declare that, this project has been done by me under the supervision of **Mr. Shaon Bhatta Shuvo, Senior Lecturer, Department of CSE,** Daffodil International University. I also declare that neither this project nor any part of this project has been submitted elsewhere for award of any degree or diploma.

Supervised by:

Mr. Shaon Bhatta Shuvo Senior Lecturer Department of Computer Science and Engineering Faculty of Science & Information Technology Daffodil International University

#### Submitted by:

man

Golam Mostafa ID: 161-15-6930 Department of CSE, Daffodil International University

Pohle

Al Amin Rahul ID: 161-15-7490 Department of CSE, Daffodil International University

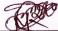

K.M. Mahbubul Hasan ID: 161-15-7497 Department of CSE, Daffodil International University

©Daffodil International University

# ACKNOWLEDGEMENT

First of all, our heartiest thanks and gratefulness to Almighty God for His divine blessing that makes us capable to complete this project successfully.

We would like to thanks to our honorable teacher & project supervisor **Mr. Shaon Bhatta Shuvo**, **Senior Lecturer, Department of CSE,** Daffodil International University for his endless patience, scholarly guidance, continual encouragement, constant and energetic supervision, constructive criticism, valuable advice, reading many inferior draft and correcting them at all stage have made it possible to complete this project.

We would like to express our heartiest gratitude to **Dr. Syed Akhter Hossain**, Head, Department of CSE, for his kind help to finish our project and we are also thankful to all the other faculty and staff members of our department for their co-operation and help.

We must acknowledge with due respect the constant support and patience of our parents.

Finally, we would like to thank our entire course mate in Daffodil International University, who took part in this discuss while completing the course work.

#### ABSTRACT

The Internet is making our life very easier. At present, people are quickly buying each and everything that they need sitting in the home. There is no need to go to the market. In this continuation, our project will guarantee people to get fresh and organic vegetables at the lowest possible price at home. As well as those who produce these vegetables they will get a fair price. There are many online vegetable markets sites in online, but our project is totally different and it is focused on the Bangladeshi users. In this project we try to develop an online marketplace system where farmer and consumer are connected each other via us. The requirements of this platform collected from different place and different people. We tried to know what customers wants. The design of the raised system was done as per the user demand. The system is implemented using html, css, bootstrap, java script, j query, ajax, php, laravel and content management system. The system was tested for different functions and found satisfactory. In future the system will be integrated for smart phone user.

# **TABLE OF CONTENTS**

| CONTENTS          | PAGE   |
|-------------------|--------|
| Approval          | ii     |
| Declaration       | iii    |
| Acknowledgements  | iv     |
| Abstract          | V      |
| Table of Contents | vi-vii |
| List of Figures   | viii   |
| List of Table     | ix     |

# **CHAPTERS:**

| CHAPTER 1: | INTRODUCTION                        | 01-03 |
|------------|-------------------------------------|-------|
| 1.1        | Introduction                        | 01    |
| 1.2        | Objectives                          | 01-02 |
| 1.3        | Motivation                          | 02    |
| 1.4        | Expected Outcome                    | 02    |
| 1.5        | Report Layout                       | 02-03 |
| CHAPTER 2: | BACKGROUND                          | 04    |
| 2.1        | Introduction                        | 04    |
| 2.2        | Related Works                       | 04    |
| 2.3        | Comparative Studies                 | 04    |
| 2.4        | Scope of the Problems               | 04    |
| 2.5        | Challenges                          | 04    |
| CHAPTER 3: | SOFTWARE REQUIREMENT                | 05-12 |
|            | SPECIFICATION                       |       |
| 3.1        | Business Process Model              | 05    |
| 3.2        | Requirement Collection and Analysis | 05-06 |
| 3.3        | Use Case Model                      | 06-11 |
|            |                                     |       |

| 3.4          | Logical Data Model                   | 11-12 |
|--------------|--------------------------------------|-------|
| 3.5          | Design Requirement                   | 12    |
|              |                                      |       |
| CHAPTER 4: 1 | DESIGN SPECIFICATION                 | 13-17 |
| 4.1          | Front-end Design                     | 13    |
| 4.2          | Back-end Design                      | 13-14 |
| 4.3          | Interaction Design and UX            | 14    |
| 4.4          | Implementation Requirements          | 14-17 |
|              |                                      |       |
| CHAPTER 5: 1 | IMPLEMENTATION AND TESTING           | 18-23 |
| 5.1          | Implementation of Database           | 18    |
| 5.2          | Implementation of Front-end Design   | 18-21 |
| 5.3          | Implementation of Interactions       | 21    |
| 5.4          | Testing Implementation               | 21-22 |
| 5.5          | Test Results and Reports             | 22-23 |
| CHAPTER 6:   | <b>CONCLUSION &amp; FUTURE SCOPE</b> | 24-25 |
| 6.1          | Conclusion                           | 24    |
| 6.2          | Future Scope                         | 25    |
|              |                                      |       |

# REFERENCES

26

# LIST OF FIGURES

| FIGURES     |                                             | PAGE NO |
|-------------|---------------------------------------------|---------|
| Figure 3.1: | Business Process Model                      | 05      |
| Figure 3.2: | System Use Case                             | 06      |
| Figure 3.3: | Log in for Upload product details           | 07      |
| Figure 3.4: | Upload product details                      | 08      |
| Figure 3.5: | Visit Portal                                | 08      |
| Figure 3.6: | Log in for Customer                         | 09      |
| Figure 3.7: | Registration Process                        | 10      |
| Figure 3.8: | Approve Registration                        | 11      |
| Figure 3.9: | Logical Data Model                          | 12      |
| Figure 4.1: | Shows the back end structure for the client | 13      |
| Figure 4.2: | Shows the order save in database            | 14      |
| Figure 5.1: | Shows Database of our application           | 18      |
| Figure 5.2: | Shows Home page of our application          | 19      |
| Figure 5.3: | Shows Login form of our application         | 20      |
| Figure 5.4: | Shows product list of our application       | 20      |
| Figure 5.5: | Shows Ordered product list                  | 21      |

# LIST OF TABLES

| TABLES    |                                                             | PAGE NO |
|-----------|-------------------------------------------------------------|---------|
| Table-1.1 | Price of some vegetable for different location (20-10-2019) | 1       |
| Table-5.1 | Test case result.                                           | 22      |

# CHAPTER 1 INTRODUCTION

# **1.1 Introduction**

Bangladesh is an agricultural country. Agriculture is one of the biggest producing area of the economy since it contains about 14.10% of the country's Gross domestic product and employs almost 41% of the entire labour force [1]. The contribution of this area has an overwhelming influence on key macroeconomic motives like employment generation, poverty alleviation, human resources development and food safety. Today our agricultural economy is under threat because of some unscrupulous businessmen. Where all the profits are going to the third party. As a result, farmers are not getting fair prices but in the same time consumers are paying high. We have tried to solve this problem. We will guarantee the farmers a fair price as well as provide organic vegetables to the consumers with the lowest cost.

# **1.2 Motivation**

Bangladesh has a primarily agrarian economy. Most Bangladeshis obtain their living from agriculture. Today's farmer does not produce organic vegetable. For more profit they use chemical that harmful for human but they do not get proper price of their product. The profits go to the third party. At the same time consumers pay high prices but they do not get fresh and organic products.

From Table-1 we can easily understand that there is a high price difference between farmers and consumers. For same product but different places the price is different.

| Vegetable names | Price in Rangpur | Price in Bogura | Price in Dhaka |
|-----------------|------------------|-----------------|----------------|
| Potato          | 5                | 6               | 20             |
| Tomato          | 40               | 35              | 90             |
| carrot          | 30               | 32              | 70             |
| Onion           | 60               | 65              | 100            |
| Pumpkin         | 20               | 20              | 50             |
| eggplant        | 15               | 10              | 40             |
| green chili     | 40               | 35              | 80             |

Table 1: Price of some vegetable for different location (20-10-2019).

When a truck arrives in Dhaka with vegetables from the village, it crosses many levels through various types of third parties and Subscription. As a result, prices are doubled and vegetables are not fresher for time consuming so traders use extra chemicals to keep them fresh.

# **1.3 Objectives**

The main purpose of online vegetable marketplace is to providing fresh and organic product with a minimal cost to the customers. At the same time ensuring good prices for the farmer.

The goals of our project are:

- Producing organic vegetables.
- Producing off-seasonal vegetables.
- Ensuring a good price for the farmer.
- Fresh and organic product for the consumers.
- A possible lowest cost for the consumer.
- Farmer and consumer will be communicating with each other via us.
- Prices will be regulated

# **1.3 Expected Outcome**

In our Project our main focus is to provide fresh and organic vegetable with lowest cost for the consumer. In the same time ensuring a good price for the farmer. For that, firstly we will train the farmer about producing organic vegetable then this vegetable will be delivering to consumer homes.

The system is very simple. Consumer can easily order vegetables by sharing their phone numbers and locations. In the meantime, we will store the information in our database. The system also will be able to work on any web browsers platform and can be accessed anywhere via internet. The system also will be secured as it will protect the confidential and privacy of data effectively.

# **1.4 Report Layout**

Section 1 contain introduction, objectives, motivation and the prospective result of our project. In Section 2 contains the works related with our app, comparative studies and the challenges we have to face to implement this web app. In Section 3 contain requirement specification such as business process modeling, requirement analysis and

modeling, logical data model and design requirement. In Section 4 contains the Frontend design, back-end design interaction design and UX and implementation requirements are described in this section. In Section 5 contain the implementation of data base, implementation of front-end design, implementation of interaction, testing implementation and test results and reports. The subject to describe. In Section 6 contain conclusion and the future scope of our project.

# **CHAPTER 2**

#### BACKGROUND

## **2.1 Introduction**

In our project **Astha** "An online market place for agro product" we will work for farmer and consumer. Our principal goal is how to develop our farmer's economy by producing organic vegetable at the same time How to deliver fresh and organic vegetables to customer's house with a minimal cost. But our online vegetable marketplace is only deal with the consumer. Two types of customers will be visited our site. First ones registered customer who registered in our system by sharing their name, phone number and location. Second ones are unregistered customer but both are ordering vegetables. For unregistered customer they will must be sharing their phone number and location in order time.

# 2.2 Related Works

Chaldal.com, Fosholi Apps etc.

# 2.3 Comparative Studies

Chaldal.com sells normal vegetable. They can't ensure the organity of product but their product price is so high. But we can ensure the fresh and organic product with a minimal cost.

Fosholi working with farmer. They trained to farmer how to increasing productivity but Fosholi has no online market place for selling product.

# 2.4 Scope of the Problems

Its web application, so if the customer does not have smart phone or if they do not know how to use smart phone it will be no effective for them.

# **2.5 Challenges**

- Producing organic vegetables.
- Keeping freshness of vegetables.
- cost maintaining
- Delivery time

#### **CHAPTER 3**

#### SOFTWARE REQUIREMENT SPECIFICATION

#### **3.1 Business Process Model**

BPM or Business Process Model is the graphical portrayal of an organization's business procedures or work processes, as a method for recognizing potential enhancements. It incorporates some procedure, starts and image, condition as like a stream outline [2]. In our framework we build a BPM model which tells the best way to administrator transfer the item subtleties. What's more, it additionally shows that who the client requests the product. The data is will be spared in database by the Admin. Figure 3.1 shows business procedure demonstrating.

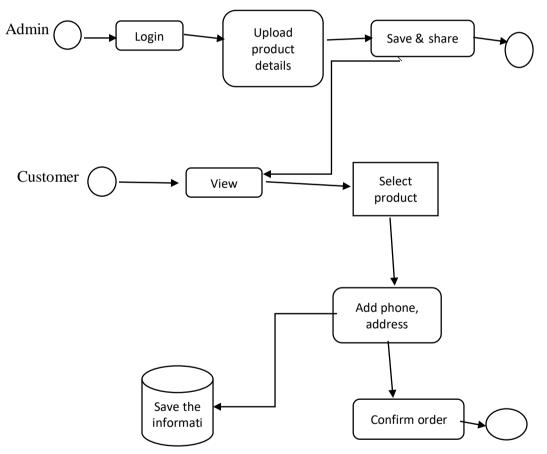

Figure 3.1 Business Process Model

#### 3.2 Requirement Collection and Analysis

Requirement collection and analysis are very significant term to develop a system or any kind of web application. Before any programming should be possible choices should have been made on which advancements ought to be utilized to program the venture with. Coming up next is a basic assessment of the diverse programming dialects that could be utilized to program such an online application.

It meets the goal of the user and the admin. As our application is concerned with the requirement of customer so we collect the customer requirement that they want. They all suggested developing a simple application which they can use expediently. They can easily visit the site and view the product details, searching product and order the products and when they ordered the products they see the order list in screen with total price, delivery time etc.

## 3.3 Use Case Model

A use-case model is a model of how various kinds of clients cooperate with the framework to take care of an issue. In that capacity, it depicts the objectives of the clients, the communications between the clients and the framework, and the necessary conduct of the framework in fulfilling these objectives [3].

## • System Use Case:

The system has the following set of use cases. Figure: 3.2 is describing the System use case. Admin can upload product details by Log In.

Customer user may visit the portal, view the product list, search other product list, login to the site but can't uploading product details.

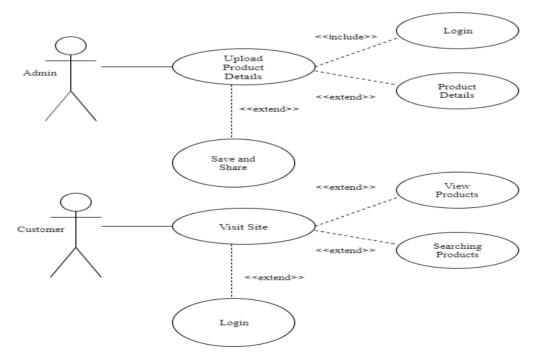

Figure: 3.2 System Use Case

# • Use Case of LOG IN for Admin:

Admin can upload product details by Log In. Figure: 3.3 describe the Login use case.

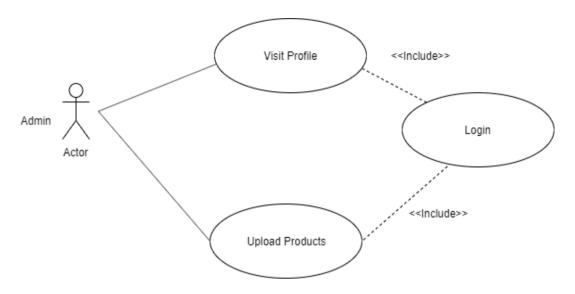

Figure: 3.3 Log in for Upload product details

#### **Use Case Details:**

| Use case name    | : Login (For Upload Product Details)                    |
|------------------|---------------------------------------------------------|
| Precondition     | : None                                                  |
| Actor            | : Admin                                                 |
| Primary Path     | : 1. Login ID                                           |
|                  | 2. Password                                             |
|                  | 3. "Login"                                              |
| Exceptional path | : 3.1: Invalid Login ID/ password, back to step 1 or 2. |

# • Use case for upload product details:

After the Log in the registered admin can uploading product details. Figure: 3.4 describe the upload product details use case.

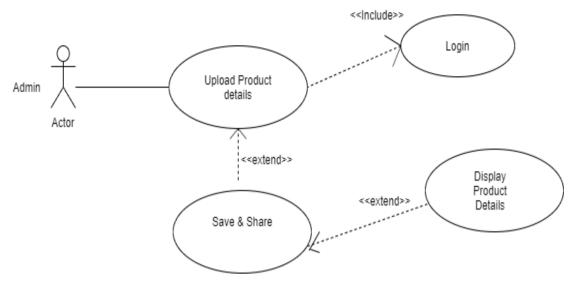

Figure: 3.4 Upload product details

## **Use Case Details:**

Use case name : Upload product details Precondition : Log In Actor : Admin Primary Path : 1. Product name 2. Price

# • Use case for Visit Portal:

Customer can visit the portal without any Log in. Figure: 3.5 describe the visit portal use case. They can view the product and search product in web site page.

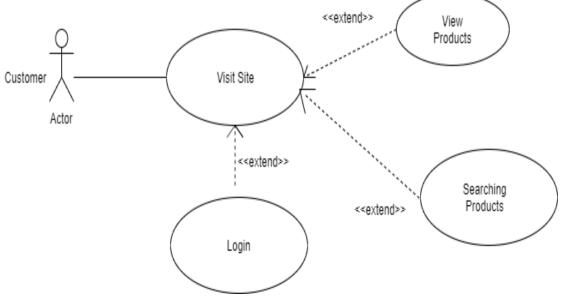

Figure: 3.5 Visit Portal

#### **Use Case Details:**

| Use case name    | : Visit website                          |
|------------------|------------------------------------------|
| Precondition     | : None                                   |
| Actor            | : Customer                               |
| Primary path     | : 1. Enter URL                           |
|                  | 2. View product                          |
|                  | 3. Search product                        |
|                  | 4. Log in for Create Account             |
| Exceptional path | : 1.1 Wrong URL/ Invalid URL, back to 1. |

## • Use Case of LOG IN for Customer:

Customer can create account and setting account, registration process and contact by Log In. Figure: 3.6 describe the Login use case for participants.

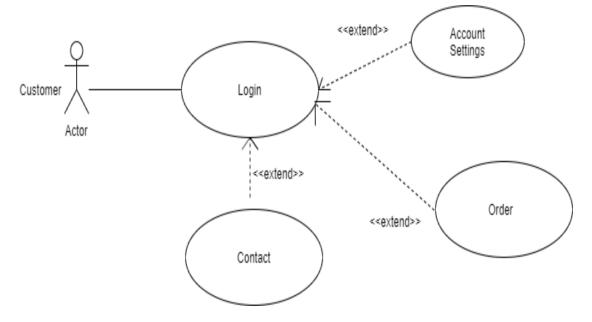

Figure: 3.6 Log in for Customer

#### **Use Case Details:**

| Use case name         | : Log in                                                |
|-----------------------|---------------------------------------------------------|
| Precondition          | : None                                                  |
| Actor                 | : Participants                                          |
| Primary Path          | : 1. Enter Login ID                                     |
|                       | 2. Enter Password                                       |
|                       | 3. Click "Login" button                                 |
| Exceptional path      | : 3.1: Invalid Login ID/ password, back to step 1 or 2. |
| © Daffodil Internatio | onal University                                         |

## • Use Case of Registration Process:

Customer can complete registration process by adding name, email, phone number and can select product / free of cost option on the basis of product order. Figure: 3.7 describe the Registration Process for customer.

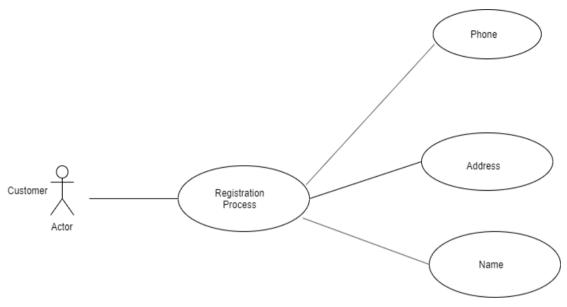

Figure: 3.7 Registration Process

#### **Use Case Details:**

| Use case name    | : Registration Process                      |
|------------------|---------------------------------------------|
| Precondition     | : Log in                                    |
| Actor            | : Customer                                  |
| Primary path     | : 1. Log in                                 |
|                  | 2. Registration Form                        |
| Exceptional path | : 1.1 Invalid Login process, back to step 1 |

# • Use case Approve Registration:

Admin have to approve the registration submitted by the client. Figure: 3.8 describe the Approve Registration use case.

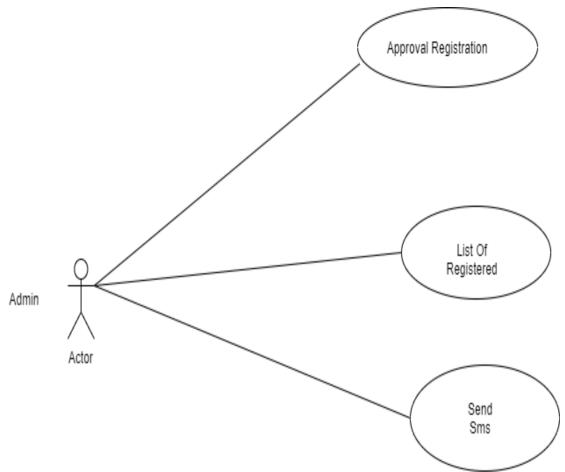

Figure: 3.8 Approve Registration

## **Use Case Details:**

| Use case name    | : Approve Registration                      |
|------------------|---------------------------------------------|
| Precondition     | : Log in                                    |
| Actor            | : Admin                                     |
| Primary path     | : 1. Log in                                 |
|                  | 2. Approve Registration                     |
|                  | 3. View List of Customer                    |
|                  | 4. Sent Email Notification                  |
| Exceptional path | : 1.1 Invalid Login process, back to step 1 |

# 3.4 Logical Data Model

Our task's sensible information model has social table named Admin, client and item subtleties. Here, we can portray how these elements are associated with one another. The absolute social model has appeared on the accompanying figure 3.3.

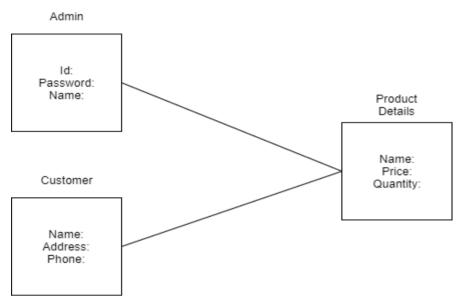

Figure: 3.9 Logical Data Model

# **3.5 Design Requirement**

A well structure web application is delight to utilize. Our application gives administration to the client conveying their arranged item at home. Here, client can be visit, searching, ordering and done the enlistment. Despite the fact that the clients of our application are client however we attempt to make the interface of the application helpful to the client. Well structure of web application is exceptionally fundamental however we should focus to the yield plan of the application first. Client ordinarily utilizes this application to keep up their own data which is required by the Admin. So rearranging this application by making UI basic is our essential duty.

## CHAPTER 4 DESIGN SPECIFICATION

#### 4.1 Front-end Design

First page of web application must draw the consideration of the client. To make our application appealing to the client we utilize some Graphical User Interface (GUI). We plan our undertaking with effectively reasonable GUI so that, the client can without much of a stretch access the application. In the first page we essentially utilize an enrollment alternative and a sign in choice. To sign in this application, the client must finish the enrollment first.

# 4.2 Back-end Design

Back end configuration is just observed by the programmer. By what method will the application collaborate with the client is executed in the back end. Client can't cooperate with the back end structure. As our undertaking keep up the data and request that send by the customer so we have to make a database to store these data. We additionally give the remarkable id of the client. We use MySQL to make the database. The following figures portray how we planned the back finish of our venture. Figure 4.1 shows the back end structure for the client. This confirmation capacity shows every one of the clients who enrolled in the database by utilizing our application. At the point when a customer signs in this application, a database is naturally produced for the customer

| → [    | Serve    | r 127.0.0 f   | 🔹 🍵 Datal | base: | online_energ                  | ıy » 🗊 Table: users    |              |                     |             |                    |          |                |                                                        | \$ ⊼        |
|--------|----------|---------------|-----------|-------|-------------------------------|------------------------|--------------|---------------------|-------------|--------------------|----------|----------------|--------------------------------------------------------|-------------|
|        | Browse   | 🕅 St          | ructure   |       | SQL 🔍 S                       | Search 👫 Insert        | Export       | 📕 Import 🔳          | Privileges  | 🌽 Operations 🔇     | Track    | ting 🕮 Trigg   | ers                                                    |             |
| + Opti |          |               |           |       |                               |                        |              |                     |             |                    |          |                |                                                        |             |
| ←Ţ     | <b>→</b> |               | $\nabla$  | id    | name                          | email                  |              | email_verified_at   | email_verif | ication_token      |          | phone          | password                                               | remember    |
|        | 🦉 Edit   | • Сору        | Delete    | 1     | Julia Braun                   | pollich.bettie@examp   | ple.com      | 2019-10-27 20:40:26 | 6 NULL      |                    |          | +5405733894089 | \$2y\$10\$inGlkuWk5zozM2k5Q9cADOAPpCL5hPJzsRTk.MldsuS. | iQzChy82ig  |
|        | 🥜 Edit   | <b>]</b> Сору | 😂 Delete  | 2     | Neha Hilpert                  | t pierre31@example.o   | rg           | 2019-10-27 20:40:26 | 5 NULL      |                    |          | +6790813694862 | \$2y\$10\$JdP8QGh6abAD2D2B2GE/Pu82Xv6Cl5BieDGmxfpnhje. |             |
|        | 🥜 Edit   | 📑 Сору        | 🤤 Delete  | 3     | Casper<br>Hayes               | nitzsche.gladyce@ex    | ample.org    | 2019-10-27 20:40:26 | 6 NULL      |                    |          | +6155741214523 | \$2y\$10\$yKw9JHq54HiNoJfR9BB2L.7iSIJe4O4v4zjwOb8Fn.q  | Or2ykNr70   |
| 0      | 🥜 Edit   | 📑 Сору        | 🤤 Delete  | 4     | Darren<br>Christiansen<br>DVM | runolfsdottir.ezekiel@ | )example.org | 2019-10-27 20:40:26 | 8 NULL      |                    |          | +3102397663863 | \$2y\$10\$HXgzjdCtvbBFmeFleA.m7uITdOqk1v9XXPBQeMqsxxn  | . aBoTjChgN |
|        | 🥜 Edit   | Сору          | 🤤 Delete  | 5     | Ms. Nova<br>Quitzon           | charlene.hansen@ex     | ample.org    | 2019-10-27 20:40:26 | 6 NULL      |                    |          | +7788579191059 | \$2y\$10\$rlDhqJDlzkgZYK98C7Ac3eRcPufLLRx6cv8LwL5tSOV  | IZ0U88oML   |
|        | 🥜 Edit   | 📑 Сору        | 🤤 Delete  | 6     | Jimmie<br>Hickle              | katrina.steuber@exa    | mple.com     | 2019-10-27 20:40:20 | 6 NULL      |                    |          | +1429597763639 | \$2y\$10\$Skzwg0fU7SoR7IPToVkNcukSgZXNFoIDVvPvi0vJIMV  | K78DWfb8'   |
|        | 🥜 Edit   | 🕻 Сору        | 🤤 Delete  | 7     | Elroy<br>Stanton              | roger.denesik@exam     | ple.com      | 2019-10-27 20:40:20 | 6 NULL      |                    |          | +2354879753495 | \$2y\$10\$QNd08tLRVFboll7lOIsVF.YBR4SkNGKW.275A9gUGqK  | B2BdXIO6/   |
| Ο,     | 🥜 Edit   | 📑 Сору        | 🤤 Delete  | 8     | Alda Metz                     | hwitting@example.co    | m            | 2019-10-27 20:40:26 | 5 NULL      |                    |          | +9161699541711 | \$2y\$10\$hlm5mdi0UTtpAIBRJDr.x.0UImaSB27r1bBH5XJLt    | eCKCnvAG    |
|        | 🥜 Edit   | Сору          | 😂 Delete  | 9     | Nicholaus<br>Marvin           | evert02@example.co     | m            | 2019-10-27 20:40:26 | 8 NULL      |                    |          | +8660346843652 | \$2y\$10\$eAZb.3aqMCc64D8RvKphCuYED53h4dMM8AY8aVTHJ    | U5 EG1wpEU7 |
|        | 🥜 Edit   | Сору          | 🤤 Delete  | 10    | Clement<br>Rippin             | gfarrell@example.ne    | t            | 2019-10-27 20:40:26 | 6 NULL      |                    |          | +6684148774607 | \$2y\$10\$CUWrP.9NA3tG4n1YXtSVNuDQZJBKpxtGwVhFlvoz5D5  | NKXjGKdlri  |
|        | 🥜 Edit   | Сору          | 😂 Delete  | 11    | Mahbubul<br>Hasan             | mahbubul161@gmai       | l.com        | NULL                | NULL        |                    |          | NULL           | \$2y\$10\$p2f5Jx6SJ8bpewBmk1mBcudSSCku65dUKS2QcmvYEC   | X NULL      |
| 0      | 🥜 Edit   | 🚦 Сору        | ᅌ Delete  | 13    | Abdullah<br>Mamun             | mamun@gmail.com        |              | NULL                | OYQm9Jxle   | MXzcTYCTY3MsyHc69  | pL6dvJ ( | 01298547638    | \$2y\$10\$FzeWj89USwy9T6clPqyc6O1DrHZy1USoAEZV5CQoNp   | NULL        |
|        | 🥜 Edit   | Сору          | 🤤 Delete  | 14    | Rakib Islam                   | rakib@gmail.com        |              | NULL                | UjfjP41RoLv | voD9ho8mR9CxZc4L3k | (1V12    | 01545835026    | \$2y\$10\$bNhyaTqopo1ovmz0Jic8FOts4PBN55bt1xBkwSBv6/i  | NULL        |

Figure 4.1 shows the back end structure for the client

| → 🗖 Server: | 🗊 Server: 127.0.0 1 » 👔 Database: online_energy » 🖥 Table: orders 🕸 🛪 |            |         |     |                        |               |                  |                  |           |                           |                   |            |               |                     |                      |
|-------------|-----------------------------------------------------------------------|------------|---------|-----|------------------------|---------------|------------------|------------------|-----------|---------------------------|-------------------|------------|---------------|---------------------|----------------------|
| Browse      | 📝 Struc                                                               | cture      | SQL     | 9   | Search 👫 Insert        | Export        | 📕 Import         | Privileges       | 🥜 Operati | ons 💿 Tracking            | 36 Triggers       |            |               |                     |                      |
|             |                                                                       |            |         |     |                        |               |                  |                  |           |                           |                   | Profiling  | [Edit inline] | [Edit][Explain SQL] | [Create PHP code][Re |
| Show        | all   Numb                                                            | ber of rov | vs: 25  | •   | Filter rows: Search t  | this table    | Sort by key:     | None             |           | •                         |                   |            |               |                     |                      |
| Options     |                                                                       |            |         |     |                        |               |                  |                  |           |                           |                   |            |               |                     |                      |
| ⊢T→         |                                                                       | ▼          | id user | _id | name                   | phone         | email            |                  | location  | address                   |                   | totalPrice | status        | created_at          | updated_at           |
| 🛛 🥜 Edit    | 🛿 Copy 🤤                                                              | Delete     | 1       | 3   | Casper Hayes           | 01723459241   | nitzsche.glady   | ce@example.org   | 50        | kgsldkf ias fitiurt itwr  | eiiw r i87twe8ryw | 4511.00    | Processing    | 2019-10-27 20:40:54 | 2019-10-27 20:50:41  |
| 🗆 🥜 Edit    | 🛿 Copy 🤤                                                              | Delete     | 2       | 3   | Casper Hayes           | 01834257326   | nitzsche.glady   | ce@example.org   | 50        | khggrigf piwriutpiss a    | iriuitipurt       | 1504.00    | Processing    | 2019-10-27 20:43:42 | 2019-10-28 09:40:25  |
| 🗉 🥜 Edit    | 🛿 Copy 🤤                                                              | Delete     | 3       | 3   | Casper Hayes           | 01659786432   | nitzsche.glady   | ce@example.org   | 50        | jy iytiuutou liutiutiut t | iuti              | 176.00     | Pending       | 2019-10-27 22:39:38 | 2019-10-27 22:39:38  |
| 🗆 🥜 Edit    | 📑 Copy 🤤                                                              | Delete     | 4       | 4   | Darren Christiansen DV | M 01735384933 | runolfsdottir.ea | zekiel@example.o | org 100   | ioueqrt qworoqi roqiv     | v roq             | 1772.00    | Pending       | 2019-10-28 09:43:21 | 2019-10-28 09:43:21  |
| 🗉 🥜 Edit    | 🕻 Copy 🤤                                                              | Delete     | 5       | 4   | Darren Christiansen DV | M 01956525759 | runolfsdottir.ea | zekiel@example.o | org 50    | yysgaeri iasteriitaw      |                   | 756.00     | Pending       | 2019-10-28 09:43:50 | 2019-10-28 09:43:50  |
| 🗆 🥜 Edit    | 🛿 🕯 Copy 🤤                                                            | Delete     | 6       | 10  | Clement Rippin         | 01634793456   | gfarrell@exan    | nple.net         | 100       | kluugsr iatoirt iatr air  | J                 | 1798.00    | Pending       | 2019-10-28 09:44:32 | 2019-10-28 09:44:32  |
| 🔲 🥜 Edit    | 🕌 Сору 🤤                                                              | Delete     | 7       | 10  | Clement Rippin         | 01865408417   | gfarrell@exan    | nple.net         | 100       | gousdf ipastrpfa pfit     |                   | 1091.00    | Pending       | 2019-10-28 09:45:37 | 2019-10-28 09:45:37  |

Figure 4.2 shows the order save in database

#### **4.3 Interaction Design and UX**

Connection configuration portrays the connection between the application and the client. It is significant to know how a lot of web application will prominent among the client that relies upon the association of the application with the client. On the off chance that the application is advantageous to utilize and it gives an extraordinary result to the client at that point it will pick up the prominence. Experience is fundamental for association plan. Since predominantly the client encounters centers around the experience between the client and the application. From this experience we attempted to make the majority of the highlights of our application that can collaborate with the client. Despite the fact that our own is a security based web application so we attempted to give extraordinary security to them by utilizing the enrollment choice which required substantial email id and secret key of the client. UX structure or client experience configuration is the most testing part for a developer. Continuously the need to concentrate on the experience of client of utilizing web application and how they fulfill with an item. We focus on this area and attempted to execute an application that has agreeable interface which ought to be acknowledged by the client.

#### **4.4 Implementation Requirements**

#### • HTML:

HTML is an acronym which stands for Hyper Text Markup Language which is used for creating web pages and web applications. Let's see what is meant by Hypertext Markup Language, and Web page.

Hyper Text: Hypertext simply means "Text within Text." A text has a link within it, is a hypertext. Whenever you click on a link which brings you to a new webpage, you © Daffodil International University 14 have clicked on a hypertext. Hypertext is a way to link two or more web pages (HTML documents) with each other's [4].

• CSS:

Research was done into Cascading Vogue Sheets (CSS) and therefore the alternative ways it may well be accustomed management each layout and magnificence of the location. There was some experimentation with victimization

Tags and CSS to controlled layout, still as victimization tables to manage layout with some CSS to format things like alignment and color. Each approaches provide internet developers a great deal of management of web site layout. But pure CSS layout permits the designer to finish separate vogue and layout from content, whereas table-based layout doesn't afford complete separation of the 2. a decent example of what quantity management developer's victimization pure CSS layout have is that the web site 'CSS Zen Garden', the creation of CSS professional Eric Meyers, that isn't solely filled with CSS tutorial however additionally uses its homepage to showcase completely different CSS designers, which means the location is rarely identical [9]. The employment of table layout presently has one major advantage over pure CSS layout and this can be the cross-browser compatibility. attributable to it a lot of stable and solid structure {an internet site an internet site (a web site) that uses tables can look close to enough identical as most typically used web browsers. this can be as a result of though all current versions of internet browsers support CSS layout, so every browser's development team interpret the CSS standards for layout a bit otherwise, if developers want to use pure CSS layout they need to introduce 'hacks' into their CSS victimization scripting languages like PHP to examine that browser a user is victimization and, on it data, decide that components of the CSS to supply. when researching into CSS, notably its use for layout, it had been set that it might be best to use pure CSS layout to manage the web site as this can build enlargement and change the location easier within the long haul.

#### • Bootstrap:

Build responsive, mobile-first comes on the net with the world's hottest front-end element library.

Bootstrap is associate degree open supply toolkit for developing with markup language, CSS, and JS. Quickly image your concepts or build your entire app with our Sass

variables and mixings, responsive grid system, in depth prebuilt elements, and powerful plugins designed on jQuery.

#### • Java Script:

JavaScript (JS) may be a light-weight, taken, or just-in-time compiled artificial language with superior functions. Whereas it's most well-known because the scripting language for websites, several non-browser environments conjointly use it, like Node.js, Apache CouchDB and Adobe jock. JavaScript may be a prototype-based, multi-paradigm, dynamic language, supporting object-oriented, imperative, and declarative (e.g. useful programming) designs. Scan a lot of concerning JavaScript.

This section is devoted to the JavaScript language itself, and not the elements that area unit specific to websites or alternative host environments. For info concerning genus Api's specific to websites, please see internet genus Api's and DOM.

The standard for JavaScript is ECMAScript. As of 2012, all trendy browsers absolutely support ECMAScript five.1. Older browsers support a minimum of ECMAScript three. On June 17, 2015, ECMA International printed the sixth major version of ECMAScript, that is formally known as ECMAScript 2015, and was at first named as ECMAScript vi or ES6. Since then, ECMAScript standards area unit on yearly unharness cycles. This documentation refers to the most recent draft version that is presently ECMAScript 2020.

#### • PHP:

PHP machine-readable text Pre-processor (PHP) is associate open supply Scripting language. The edition of PHP (Version 7) has enforced Object Orientation. This was thought of for the project because of a little previous information of the scripting language still as a need to expand and improve information and understanding of the language. Though there was some previous information of the language this was quite restricted as most PHP sites that we've got developed have solely been terribly basic. Victimization the language to make some basic input forms and place the incoming values into an info. From this basic insight into PHP it had been felt that with some a lot of analysis and experimentation this is able to be a superb language to use to create the net price tag sales system. Most net Hosting firms provide PHP on their servers as default and embrace a MySQL info that the program are written in PHP and act with a MySQL info to store and retrieve data that's necessary for the running of the program[6]

#### • Laravel

Laravel could be a free, ASCII text file PHP net framework, created by Taylor Otwell and meant for the event of net applications following the model–view–controller (MVC) beaux arts pattern and supported Symphony. a number of the options of Laravel area unit a standard packaging system with an avid dependency manager, other ways for accessing relative databases, utilities that aid in application preparation and maintenance, and its orientation toward syntactical sugar.

The ASCII text file of Laravel is hosted on GitHub and license beneath the terms of university License [9].

#### • JQuery

JQuery may be a quick and compact JavaScript library created by John Resig in 2006. It simplifies markup language document traversing, event handling, animating, and mythical being interactions for speedy net Development. With a mix of skillfulness and extensibility, jQuery has modified the manner that countless folks write JavaScript. [5] Using jQuery there's 2 ways that, native Installation- you'll be able to transfer jQuery library on your native machine and embrace it in your markup language code and CDN primarily based Version that you'll be able to embrace jQuery library into your markup language code directly from Content Delivery Network (CDN)[5].

# **CHAPTER 5**

# **Implementation and Testing**

## **5.1 Implementation of Database**

MySQL is that the worlds hottest open supply info, enabling the efficient delivery of reliable, superior and ascendable Web-based and embedded info applications. It's supported the structure search language (SQL), That is employed for adding, removing, and modifying data within the info. Customary SQL commands, like ADD, DROP, INSERT, and UPDATE is used with MySQL [7].

| → Ę    | Server   | 127.0.0    | 1 » 🍵 Data | base: | online_ener                   | gy » 🗾 Ta  | able: users     |              |          |            |            |                  |            |             |                  |                                              |              | \$ ⊼       |
|--------|----------|------------|------------|-------|-------------------------------|------------|-----------------|--------------|----------|------------|------------|------------------|------------|-------------|------------------|----------------------------------------------|--------------|------------|
|        | Browse   | <b>X</b> S | tructure   |       | SQL 🔍                         | Search     | insert 🕌        | 📕 Export     | 📮 Ir     | nport .    | Privileges | operations       | 💿 Trac     | king 🍇 T    | Triggers         |                                              |              |            |
| + Opti |          |            |            |       |                               |            |                 |              |          |            |            |                  |            |             |                  |                                              |              |            |
| ←Ţ     | <b>→</b> |            | $\nabla$   | id    | name                          | email      |                 |              | email_ve | erified_at | email_ver  | ification_token  |            | phone       | pa               | assword                                      |              | remember   |
|        | 🦉 Edit   | 🚦 Сору     | 🤤 Delete   | 1     | Julia Braun                   | pollich.   | bettie@examp    | ple.com      | 2019-10- | 27 20:40:2 | 6 NULL     |                  |            | +5405733894 | 4089 \$2         | y\$10\$inGlkuWk5zozM2k5Q9cADOAPpCL5hPJzs     | RTk.MldsuS   | iQzChy82ig |
| 0,     | 🥜 Edit   | 📑 Сору     | 🤤 Delete   | 2     | Neha Hilper                   | rt pierre3 | 1@example.o     | rg           | 2019-10- | 27 20:40:2 | 6 NULL     |                  |            | +6790813694 | 4862 \$2         | y\$10\$JdP8QGh6abAD2D2B2GE/Pu82Xv6Cl5Bie     | DGmxfpnhje   | 5gg9ZTvOC  |
|        | 🥜 Edit   | 📑 Copy     | 🤤 Delete   | 3     | Casper<br>Hayes               | nitzsch    | e.gladyce@ex    | ample.org    | 2019-10- | 27 20:40:2 | 6 NULL     |                  |            | +6155741214 | 4523 \$2         | ty\$10\$yKw9JHq54H/NoJfR9BB2L.7iSIJe4O4v4zju | vOb8Fn.q     | Or2ykNr70  |
|        | 🥜 Edit   | 📑 Copy     | 😂 Delete   | 4     | Darren<br>Christianser<br>DVM | n runolfs  | dottir.ezekiel@ | )example.org | 2019-10- | 27 20:40:2 | 6 NULL     |                  |            | +3102397663 | 3863 \$2         | ty\$10\$HXgzjdCtvbBFmeFleA.m7ulTdOqk1v9XXPI  | BQeMqsxxn    | aBoTjChgM  |
|        | 🥖 Edit   | 🚦 Сору     | 🤤 Delete   | 5     | Ms. Nova<br>Quitzon           | charler    | ne.hansen@ex    | ample.org    | 2019-10- | 27 20:40:2 | 6 NULL     |                  |            | +7788579191 | 1059 \$2         | y\$10\$rlDhqJDlzkgZYK98C7Ac3eRcPufLLRx6cv8   | LwL5tSOV     | IZ0U88oML  |
| 0      | 🥜 Edit   | Copy       | 🤤 Delete   | 6     | Jimmie<br>Hickle              | katrina    | .steuber@exa    | mple.com     | 2019-10- | 27 20:40:2 | 6 NULL     |                  |            | +1429597763 | 3639 <b>\$</b> 2 | ty\$10\$Skzwg0fU7SoR7IPToVkNcukSgZXNFoIDVv   | vPvi0vJIMV   | K78DWfb81  |
|        | 🦉 Edit   | Сору       | 🤤 Delete   | 7     | Elroy<br>Stanton              | roger.d    | lenesik@exarr   | ple.com      | 2019-10- | 27 20:40:2 | 6 NULL     |                  |            | +2354879753 | 3495 \$2         | y\$10\$QNd08tLRVFboII7IOIsVF.YBR4SkNGKW.2    | 75A9gUGqK    | B2BdXI06A  |
|        | 🥜 Edit   | 🛃 Сору     | 🤤 Delete   | 8     | Alda Metz                     | hwitting   | g@example.co    | om           | 2019-10- | 27 20:40:2 | 6 NULL     |                  |            | +9161699541 | 1711 \$2         | ly\$10\$hlm5mdi0UTtpAIBRJDr.x.0UImaSB27r1bB  | 3H5XJLt      | eCKCnvAG   |
|        | 🥜 Edit   | 🛿 Сору     | 🤤 Delete   | 9     | Nicholaus<br>Marvin           | evert02    | 2@example.co    | m            | 2019-10- | 27 20:40:2 | 6 NULL     |                  |            | +8660346843 | 3652 \$2         | ty\$10\$eAZb.3aqMCc64D8RvKphCuYED53h4dMN     | 18AY8aVTHJU5 | EG1wpEU7   |
| 0      | 🥜 Edit   | 🚦 Сору     | 🤤 Delete   | 10    | Clement<br>Rippin             | gfarrell   | @example.ne     | t            | 2019-10- | 27 20:40:2 | 6 NULL     |                  |            | +6684148774 | 4607 \$2         | y\$10\$CUWrP.9NA3tG4n1YXtSVNuDQZJBKpxtGi     | wVhFlvoz5D5  | NKXjGKdlri |
|        | 🥜 Edit   | Copy       | 🤤 Delete   | 11    | Mahbubul<br>Hasan             | mahbu      | bul161@gmai     | l.com        | NULL     |            | NULL       |                  |            | NULL        | \$2              | ly\$10\$p2f5Jx6SJ8bpewBmk1mBcudSSCku65dUK    | (S2QcmvYEQX  | NULL       |
|        | 🥜 Edit   | 📑 Сору     | 🤤 Delete   | 13    | Abdullah<br>Mamun             | mamur      | n@gmail.com     |              | NULL     |            | OYQm9Jx    | leMXzcTYCTY3MsyH | lc69pL6dvJ | 01298547638 | 8 \$2            | y\$10\$FzeWj89USwy9T6clPqyc6O1DrHZy1USoAl    | EZV5CQoNpj   | NULL       |
|        | 🥜 Edit   | Сору       | 🤤 Delete   | 14    | Rakib Islam                   | rakib@     | gmail.com       |              | NULL     |            | UjfjP41Rol | LwoD9ho8mR9CxZc4 | L3KIVI2    | 01545835026 | 6 \$2            | ty\$10\$bNhyaTqopo1ovmz0Jic8FOts4PBN55bt1xB  | 3kwSBv6/i    | NULL       |

Figure 5.1 shows Database of our application.

# 5.2 Implementation of Front-end Design

Just the front end configuration is unmistakable to the client. So it should friendly to take a gander at. It likewise should easy to understand and advantageous to utilize. We as of now have said that the client of our application is client and the admin. At the first page of our application we arrange registration and sign in option, view product, search.

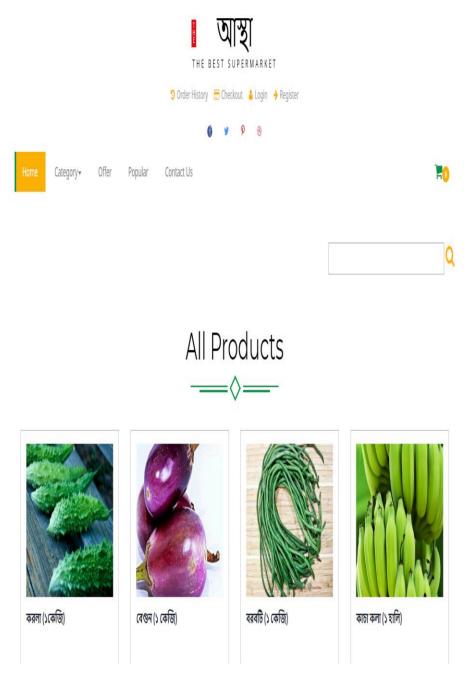

Figure 5.2:Shows Home page of our application

|        | LOGIN FC           | DRM      |      |
|--------|--------------------|----------|------|
|        | Õ                  |          |      |
| - Tast | Lemail             | - 60     |      |
|        | Password<br>LOG IN | -6       |      |
|        | FORGOT PASSWORD?   | REGISTER | NE M |
|        | Or Login Using : f | 6.       |      |
|        |                    |          |      |

Figure 5.3 shows Login form of our application

|      |                                                                 | 0.0.1 » 📄 Da                                                                                                    | tabase                                                                                                    |                      |                                                                                                    | » 🔝 Table: products                                                                                                    |                                                                                                    |                                                                                                    |                                                                                                    |                                                                                                    |                                                                                                    |                                                                                                    |                                                                                                    |                                                                                                    |                                                                                                    |                                                                                                    |
|------|-----------------------------------------------------------------|----------------------------------------------------------------------------------------------------|----------------------------------------------------------------------------------------------------|----------------------|----------------------------------------------------------------------------------------------------|----------------------------------------------------------------------------------------------------|----------------------------------------------------------------------------------------------------|----------------------------------------------------------------------------------------------------|----------------------------------------------------------------------------------------------------|----------------------------------------------------------------------------------------------------|----------------------------------------------------------------------------------------------------|----------------------------------------------------------------------------------------------------|----------------------------------------------------------------------------------------------------|----------------------------------------------------------------------------------------------------|----------------------------------------------------------------------------------------------------|----------------------------------------------------------------------------------------------------|
| Brow | se 📝                                                            | Structure                                                                                                    |                                                                                                    | SQL                  | se Se                                                                                                    | arch 📑 Insert                                                                                                    | 🖶 Export                                                                                                    | 👪 Import 🗉 Privileges                                                                                                    | 🥜 Ope                                                                                                    | rations 💿                                                                                                    | Tracking 🔉 Trig                                                                                                    | gers                                                                                                    |                                                                                                    |                                                                                                    |                                                                                                    |                                                                                                    |
| ⊤→   |                                                                 |                                                                                                    | id                                                                                                    | categor              | y_id                                                                                                    | name                                                                                                    | code                                                                                                    | photo                                                                                                    | price                                                                                                    | Offer_price                                                                                                    | short_description                                                                                                    | long_description                                                                                                    | popular                                                                                                    | active                                                                                                    | created_at                                                                                                    | updated_at                                                                                                    |
| 🥜 Ed | siit 📑 🖥 C                                                      | iopy 🤤 Dele                                                                                                    | te 13                                                                                                    |                      | 11                                                                                                    | Total interactive<br>GraphicInterface                                                                                                    | QWE58444                                                                                                    | https://lorempixel.com/640/480/?<br>73338                                                                                                    | 811.00                                                                                                    | NULL                                                                                                    | INSIDE, you might<br>do something better<br>with the lob                                                                                                    | And she tried her<br>best to climb up<br>one of the well                                                                                                    | 0                                                                                                    | 1                                                                                                    | 2019-10-27 20:40:27                                                                                                    | 2019-10-27 20                                                                                                    |
| 🥔 Ed | sit <b>≣</b> ≢ C                                                | opy 🤤 Dele                                                                                                    | te 14                                                                                                    |                      | 10                                                                                                    | Proactive neutral moratorium                                                                                                    | QWE65598                                                                                                    | https://lorempixel.com/640/480/?<br>23267                                                                                                    | 406.00                                                                                                    | NULL                                                                                                    | Gryphon went on<br>again: 'I didn't<br>mean itl' plead                                                                                                    | I hadn't quite<br>finished my tea<br>when I grow up, I'I                                                                                                    | 0                                                                                                    | 1                                                                                                    | 2019-10-27 20:40:27                                                                                                    | 2019-10-27 20                                                                                                    |
| 🥜 Ed | sit <b>≣</b> € C                                                | iopy 🤤 Dele                                                                                                    | te 15                                                                                                    |                      | 18                                                                                                    | Balanced backgrour<br>access                                                                                                    | d QWE85631                                                                                                    | https://lorempixel.com/640/480/?<br>64292                                                                                                    | 243.00                                                                                                    | NULL                                                                                                    | Dormouse," the<br>Queen till she had<br>plenty of time a                                                                                                    | Mary Ann, what<br>ARE you doing out<br>here? Run home<br>th                                                                                                    | 0                                                                                                    | 1                                                                                                    | 2019-10-27 20:40:27                                                                                                    | 2019-10-27 20                                                                                                    |
| 🥜 Ed | sit 📑 C                                                         | lopy 🤤 Dele                                                                                                    | te 16                                                                                                    |                      | 15                                                                                                    | Mandatory full-range<br>infrastructure                                                                                                    | QWE52972                                                                                                    | https://lorempixel.com/640/480/?<br>44311                                                                                                    | 162.00                                                                                                    | NULL                                                                                                    | Between yourself<br>and me.' 'That's the<br>most confusi                                                                                                    | Alice, they all<br>looked so good,<br>that it was very p                                                                                                    | 0                                                                                                    | 1                                                                                                    | 2019-10-27 20:40:27                                                                                                    | 2019-10-27 20                                                                                                    |
| 🥜 Ed | sit 🚮 G                                                         | opy 🤤 Dele                                                                                                    | te 17                                                                                                    |                      | 10                                                                                                    |                                                                                                    | QWE96881<br>ace                                                                                                    | https://lorempixel.com/640/480/?<br>49642                                                                                                    | 555.00                                                                                                    | NULL                                                                                                    | I BEG your pardon!'<br>she exclaimed in a<br>day did you                                                                                                    | Alice cautiously<br>replied: 'but I must<br>be getting h                                                                                                    | 0                                                                                                    | 1                                                                                                    | 2019-10-27 20:40:27                                                                                                    | 2019-10-27 20                                                                                                    |
| 🥔 Ed | sit <b>≣</b> € C                                                | opy 🤤 Dele                                                                                                    | te 18                                                                                                    |                      | 13                                                                                                    | Networked 24/7<br>GraphicInterface                                                                                                    | QWE66643                                                                                                    | https://lorempixel.com/640/480/?<br>97545                                                                                                    | 915.00                                                                                                    | NULL                                                                                                    | She stretched<br>herself up on to<br>himself in an angry                                                                                                    | Caterpillar<br>decidedly, and the<br>party sat silent an                                                                                                    | 0                                                                                                    | 1                                                                                                    | 2019-10-27 20:40:27                                                                                                    | 2019-10-27 2                                                                                                    |
| 🥜 Ed | sit 📑 C                                                         | opy 🤤 Dele                                                                                                    | te 19                                                                                                    |                      | 10                                                                                                    |                                                                                                    | QWE21013<br>ent                                                                                                    | https://lorempixel.com/640/480/?<br>46756                                                                                                    | 188.00                                                                                                    | NULL                                                                                                    | Alice, who felt very<br>glad she had got<br>burnt, and e                                                                                                    | Cat. 'I said pig,'<br>replied Alice; 'and I<br>do it aga                                                                                                    | 0                                                                                                    | 1                                                                                                    | 2019-10-27 20:40:27                                                                                                    | 2019-10-27 2                                                                                                    |
| 🥜 Ed | ant <b>≩</b> € C                                                | opy 🤤 Dele                                                                                                    | te 20                                                                                                    |                      | 11                                                                                                    | Stand-alone<br>3rdgeneration<br>installation                                                                                                    | QWE89073                                                                                                    | https://lorempixel.com/640/480/?<br>41003                                                                                                    | 166.00                                                                                                    | NULL                                                                                                    | There was a very<br>difficult question.<br>However, at I                                                                                                    | Mock Turtle's Story<br>'You can't think how<br>glad I am                                                                                                    | 0                                                                                                    | 1                                                                                                    | 2019-10-27 20:40:27                                                                                                    | 2019-10-27 2                                                                                                    |
| 🥜 Ed | sit 📑 C                                                         | opy 🤤 Dele                                                                                                    | te 21                                                                                                    |                      | 6                                                                                                    | Devolved modular<br>pricingstructure                                                                                                    | QWE20358                                                                                                    | https://lorempixel.com/640/480/?<br>85252                                                                                                    | 221.00                                                                                                    | NULL                                                                                                    | Gryphon, half to<br>Alice. 'Only a<br>thimble,' said Ali                                                                                                    | I'm sure I don't like<br>themI' When the<br>procession c                                                                                                    | 0                                                                                                    | 1                                                                                                    | 2019-10-27 20:40:27                                                                                                    | 2019-10-27 2                                                                                                    |
| 🥜 Ed | siit j <b>ij</b> € C                                            | iopy 🤤 Dele                                                                                                    | te 22                                                                                                    |                      | 12                                                                                                    | Universal zerodefect monitoring                                                                                                    | QWE51896                                                                                                    | https://lorempixel.com/640/480/?<br>33884                                                                                                    | 820.00                                                                                                    | NULL                                                                                                    | And concluded the<br>banquet] "What IS<br>the use of t                                                                                                    | Alice, 'it'll never do<br>to ask: perhaps I<br>shall thi                                                                                                    | 0                                                                                                    | 1                                                                                                    | 2019-10-27 20:40:27                                                                                                    | 2019-10-27 2                                                                                                    |
| 🥜 Ed | sit 📑 C                                                         | opy 🤤 Dele                                                                                                    | te 23                                                                                                    |                      | 13                                                                                                    | Phased cohesive<br>portal                                                                                                    | QWE16417                                                                                                    | https://lorempixel.com/640/480/?<br>92750                                                                                                    | 660.00                                                                                                    | NULL                                                                                                    | Cheshire Cat, she<br>was quite pleased to<br>have any pe                                                                                                    | The first question of<br>course was, how to<br>begin.' H                                                                                                    | 0                                                                                                    | 1                                                                                                    | 2019-10-27 20:40:27                                                                                                    | 2019-10-27 2                                                                                                    |
| 🥜 Ed | siit 📑 🖥 C                                                      | iopy 🤤 Dele                                                                                                    | te 24                                                                                                    |                      | 20                                                                                                    | Centralized actuatin<br>contingency                                                                                                    | QWE54073                                                                                                    | https://lorempixel.com/640/480/?<br>59896                                                                                                    | 365.00                                                                                                    | NULL                                                                                                    | Mock Turtle<br>persisted. 'How<br>COULD he turn<br>them out                                                                                                    | Alice looked round,<br>eager to see it<br>again, but it                                                                                                    | 0                                                                                                    | 1                                                                                                    | 2019-10-27 20:40:27                                                                                                    | 2019-10-27 2                                                                                                    |
| 🥜 Eo | sit 📑 C                                                         | opy 🤤 Dele                                                                                                    | te 25                                                                                                    |                      | 2                                                                                                    | Object-based<br>motivating<br>internetsolution                                                                                                    | QWE87087                                                                                                    | https://lorempixel.com/640/480/?<br>46028                                                                                                    | 726.00                                                                                                    | NULL                                                                                                    | Mock Turtle. 'Very<br>much indeed,' said<br>Alice. 'I've                                                                                                    | Alice, who was<br>reading the list of<br>singers. 'You m                                                                                                    | 0                                                                                                    | 1                                                                                                    | 2019-10-27 20:40:27                                                                                                    | 2019-10-27 2                                                                                                    |
|      | Brow<br>→<br>2 E<br>2 E<br>2 E<br>2 E<br>2 E<br>2 E<br>2 E<br>2 | Browse         M           -         -           -         -           -         -           -         -           -         -           -         -           -         -           -         -           -         -           -         -           -         -           -         -           -         -           -         -           -         -           -         -           -         -           -         -           -         -           -         -           -         -           -         -           -         -           -         -           -         -           -         -           -         -           -         -           -         -           -         -           -         -           -         -           -         -           -         -           -         - <td>Browse         M         Structure           →          Structure           →          Edt         \$\$\$i Copy → Dele           →         Edt         \$\$\$i Copy → Dele         Dele           →         Edt         \$\$\$\$i Copy → Dele         Dele           →         Edt         \$\$\$\$\$\$\$\$\$\$i Copy → Dele         Dele           →         Edt         \$\$\$\$\$\$\$\$\$\$\$\$\$\$\$\$\$\$\$\$\$\$\$\$\$\$\$\$\$\$\$\$\$\$\$\$</td> <td>Browse 🕅 Structure 🗐</td> <td>Browse         ※ Structure         Structure         <t< td=""><td>Browse         ※ Structure         SQL         See           →         Id         category_Id           P Edt         ¾ Copy         Delete         13         11           P Edt         ¾ Copy         Delete         13         11           P Edt         ¾ Copy         Delete         14         10           P Edt         ¾ Copy         Delete         15         18           P Edt         ¾ Copy         Delete         16         15           P Edt         ¾ Copy         Delete         17         10           P Edt         ¾ Copy         Delete         19         10           P Edt         ¾ Copy         Delete         19         10           P Edt         ¾ Copy         Delete         20         11           P Edt         ¾ Copy         Delete         21         6           P Edt         ¾ Copy         Delete         22         12           P Edt         ¾ Copy         Delete         23         13           P Edt         ¾ Copy         Delete         23         13           P Edt         ¾ Copy         Delete         24         20  </td><td>Id       category_id       name         Id       category_id       name         Id       interactive       Graphic filteractive         Id       interactive       Graphic filteractive         Id       interactive       Gr</td><td>Browse     ※ Structure     ③ SQL     Search     ≱i Insert     Export       →     id     category_id     name     code       P Edt     ¾ Copy     Delete     13     11     Total interactive<br/>moratorium     QWE58444       P Edt     ¾ Copy     Delete     14     10     Proactive neutral<br/>moratorium     QWE65698       P Edt     ¾ Copy     Delete     15     18     Balanced background<br/>moratorium     QWE5097       P Edt     ¾ Copy     Delete     16     15     Mandatory full-range<br/>infrastructure     QWE5097       P Edt     ¾ Copy     Delete     16     15     Mandatory full-range<br/>infrastructure     QWE5097       P Edt     ¾ Copy     Delete     17     10     sprinch/altiserinterface     QWE50981       P Edt     ¾ Copy     Delete     19     10     Portif-focued non-<br/>volatile     QWE2013       P Edt     ¾ Copy     Delete     21     6     Devolved nodular<br/>promistructure     QWE2038       P Edt     ¾ Copy     Delete     21     6     Devolved nodular<br/>promistructure     QWE2038       P Edt     ¾ Copy     Delete     21     6     Devolved nodular<br/>promistructure     QWE2038       P Edt     ¾ Copy     Delete     21</td><td>Browse         ★         Structure         SQL         Search         ¥         Insert         Export         Import         Privileges           →         Id         category_Id         name         code         photo         photo         photo           →         Id         category_Id         name         code         photo         photo         photo           →         Edd         ¥         Copy         Delete         13         11         Total interactive<br/>morationum         QWE55444         Total interactive<br/>grads         QWE55444         Total interactive<br/>grads         QWE55444         Total interactive<br/>grads         QWE56444         Total interactive<br/>grads         QWE56444         Total interactive<br/>grads         Total interactive<br/>grads         QWE56444         Total interactive<br/>grads         QWE56444         Total interactive<br/>grads         Total interactive<br/>grads         QWE56444         Total interactive<br/>grads         QWE56444         Total interactive<br/>grads         Total interactive<br/>grads         Total interactive<br/>grads         QWE56444         Total interactive<br/>grads         Total interactive<br/>grads         Total interactive<br/>grads         Total interactive<br/>grads         Total interactive<br/>grads         Total interactive<br/>grads         Total interactive<br/>grads         Total interactive<br/>grads         Total interactive<br/>grads         Total interactiv</td><td>Browse         ✓ Structure         ○ SOL         Search         ≱i Insert         Export         Import         Privileges         ✓ Open           →         id         category_id         name         code         photo         price         price           →         id         category_id         name         code         photo         price         price           ✓ Edt         ¾ Copy         Delete         13         11         Total interactive<br/>moratorum         QWE5556         https://orempasel.com/640/480?         406.00           ✓ Edt         ¾ Copy         Delete         15         18         Balanced background<br/>moratorum         QWE5556         https://orempasel.com/640/480?         406.00           ✓ Edt         ¾ Copy         Delete         16         15         Mandatory full-range<br/>infrastructure         QWE55572         https://orempasel.com/640/480?         655.00           ✓ Edt         ¾ Copy         Delete         17         10         ser-centric<br/>infermediate<br/>for aphrical berinterface         QWE50372         https://orempasel.com/640/480?         655.00           ✓ Edt         ¾ Copy         Delete         18         13         Networked 2.47         QWE50634         https://orempasel.com/640/480?         656.00</td><td>Browse         Structure         Soll         Search         Insert         Export         Import         Privileges         Operations           Image: Structure         Soll         Search         Insert         Export         Import         Privileges         Operations           Image: Structure         Soll         assect         code         photo         price         Offer_price           Image: Structure         Soll         11         Total interactive         code         photo         price         Offer_price           Image: Structure         Soll         11         Total interactive         code         photo         price         Offer_price           Image: Structure         Soll         10         Proactive neutral moration         QWE65598         https://orempixel.com/640/4807         606.00         NULL           Image: Structure         Soll         15         18         Balanced background guveesses         QWE65598         https://orempixel.com/640/4807         606.00         NULL           Image: Structure         Delete         16         15         Mandatory full range guveesses         QWE6593         https://orempixel.com/640/4807         655.00         NULL           Image: Structure         Structure         10</td><td>Browse         Xituture         SOL         Search         # insert         Export         Import         Privileges         Operations         Tracking         Tracking         Trac</td><td>Browse       X structure       Soll       Search       # Insert       Export       Import       Privileges       Operations       Tracking       Triggers         →       id       category_id       name       code       photo       price       Offer_price       Not, description       and, description       Add she track her         /* Edd       # Copy       Delete       13       11       Total interactive<br/>monitoring       QWE65568       https://orempixel.com/640480/7       811.00       NULL       Mode the total interactive<br/>when I grow p. Tu-<br/>and the total interactive<br/>when I grow p. Tu-<br/>gersphon went on<br/>again</td><td>Browse       ★ Structure       SQL       Search       ¥ Insert       Export       Import       Privileges       Operations       Tracking       Tracking       Tracking       Import       Inspect</td><td>Browse         ★ Structure         Sol         Search         # Insert         Export         Import         Privileges         ✓ Operation         Tracking         Tracking         <th< td=""><td>Browsee         X Structure         SOL         Search         Search         Sear</td></th<></td></t<></td> | Browse         M         Structure           →          Structure           →          Edt         \$\$\$i Copy → Dele           →         Edt         \$\$\$i Copy → Dele         Dele           →         Edt         \$\$\$\$i Copy → Dele         Dele           →         Edt         \$\$\$\$\$\$\$\$\$\$i Copy → Dele         Dele           →         Edt         \$\$\$\$\$\$\$\$\$\$\$\$\$\$\$\$\$\$\$\$\$\$\$\$\$\$\$\$\$\$\$\$\$\$\$\$ | Browse 🕅 Structure 🗐 | Browse         ※ Structure         Structure         Structure <t< td=""><td>Browse         ※ Structure         SQL         See           →         Id         category_Id           P Edt         ¾ Copy         Delete         13         11           P Edt         ¾ Copy         Delete         13         11           P Edt         ¾ Copy         Delete         14         10           P Edt         ¾ Copy         Delete         15         18           P Edt         ¾ Copy         Delete         16         15           P Edt         ¾ Copy         Delete         17         10           P Edt         ¾ Copy         Delete         19         10           P Edt         ¾ Copy         Delete         19         10           P Edt         ¾ Copy         Delete         20         11           P Edt         ¾ Copy         Delete         21         6           P Edt         ¾ Copy         Delete         22         12           P Edt         ¾ Copy         Delete         23         13           P Edt         ¾ Copy         Delete         23         13           P Edt         ¾ Copy         Delete         24         20  </td><td>Id       category_id       name         Id       category_id       name         Id       interactive       Graphic filteractive         Id       interactive       Graphic filteractive         Id       interactive       Gr</td><td>Browse     ※ Structure     ③ SQL     Search     ≱i Insert     Export       →     id     category_id     name     code       P Edt     ¾ Copy     Delete     13     11     Total interactive<br/>moratorium     QWE58444       P Edt     ¾ Copy     Delete     14     10     Proactive neutral<br/>moratorium     QWE65698       P Edt     ¾ Copy     Delete     15     18     Balanced background<br/>moratorium     QWE5097       P Edt     ¾ Copy     Delete     16     15     Mandatory full-range<br/>infrastructure     QWE5097       P Edt     ¾ Copy     Delete     16     15     Mandatory full-range<br/>infrastructure     QWE5097       P Edt     ¾ Copy     Delete     17     10     sprinch/altiserinterface     QWE50981       P Edt     ¾ Copy     Delete     19     10     Portif-focued non-<br/>volatile     QWE2013       P Edt     ¾ Copy     Delete     21     6     Devolved nodular<br/>promistructure     QWE2038       P Edt     ¾ Copy     Delete     21     6     Devolved nodular<br/>promistructure     QWE2038       P Edt     ¾ Copy     Delete     21     6     Devolved nodular<br/>promistructure     QWE2038       P Edt     ¾ Copy     Delete     21</td><td>Browse         ★         Structure         SQL         Search         ¥         Insert         Export         Import         Privileges           →         Id         category_Id         name         code         photo         photo         photo           →         Id         category_Id         name         code         photo         photo         photo           →         Edd         ¥         Copy         Delete         13         11         Total interactive<br/>morationum         QWE55444         Total interactive<br/>grads         QWE55444         Total interactive<br/>grads         QWE55444         Total interactive<br/>grads         QWE56444         Total interactive<br/>grads         QWE56444         Total interactive<br/>grads         Total interactive<br/>grads         QWE56444         Total interactive<br/>grads         QWE56444         Total interactive<br/>grads         Total interactive<br/>grads         QWE56444         Total interactive<br/>grads         QWE56444         Total interactive<br/>grads         Total interactive<br/>grads         Total interactive<br/>grads         QWE56444         Total interactive<br/>grads         Total interactive<br/>grads         Total interactive<br/>grads         Total interactive<br/>grads         Total interactive<br/>grads         Total interactive<br/>grads         Total interactive<br/>grads         Total interactive<br/>grads         Total interactive<br/>grads         Total interactiv</td><td>Browse         ✓ Structure         ○ SOL         Search         ≱i Insert         Export         Import         Privileges         ✓ Open           →         id         category_id         name         code         photo         price         price           →         id         category_id         name         code         photo         price         price           ✓ Edt         ¾ Copy         Delete         13         11         Total interactive<br/>moratorum         QWE5556         https://orempasel.com/640/480?         406.00           ✓ Edt         ¾ Copy         Delete         15         18         Balanced background<br/>moratorum         QWE5556         https://orempasel.com/640/480?         406.00           ✓ Edt         ¾ Copy         Delete         16         15         Mandatory full-range<br/>infrastructure         QWE55572         https://orempasel.com/640/480?         655.00           ✓ Edt         ¾ Copy         Delete         17         10         ser-centric<br/>infermediate<br/>for aphrical berinterface         QWE50372         https://orempasel.com/640/480?         655.00           ✓ Edt         ¾ Copy         Delete         18         13         Networked 2.47         QWE50634         https://orempasel.com/640/480?         656.00</td><td>Browse         Structure         Soll         Search         Insert         Export         Import         Privileges         Operations           Image: Structure         Soll         Search         Insert         Export         Import         Privileges         Operations           Image: Structure         Soll         assect         code         photo         price         Offer_price           Image: Structure         Soll         11         Total interactive         code         photo         price         Offer_price           Image: Structure         Soll         11         Total interactive         code         photo         price         Offer_price           Image: Structure         Soll         10         Proactive neutral moration         QWE65598         https://orempixel.com/640/4807         606.00         NULL           Image: Structure         Soll         15         18         Balanced background guveesses         QWE65598         https://orempixel.com/640/4807         606.00         NULL           Image: Structure         Delete         16         15         Mandatory full range guveesses         QWE6593         https://orempixel.com/640/4807         655.00         NULL           Image: Structure         Structure         10</td><td>Browse         Xituture         SOL         Search         # insert         Export         Import         Privileges         Operations         Tracking         Tracking         Trac</td><td>Browse       X structure       Soll       Search       # Insert       Export       Import       Privileges       Operations       Tracking       Triggers         →       id       category_id       name       code       photo       price       Offer_price       Not, description       and, description       Add she track her         /* Edd       # Copy       Delete       13       11       Total interactive<br/>monitoring       QWE65568       https://orempixel.com/640480/7       811.00       NULL       Mode the total interactive<br/>when I grow p. Tu-<br/>and the total interactive<br/>when I grow p. Tu-<br/>gersphon went on<br/>again</td><td>Browse       ★ Structure       SQL       Search       ¥ Insert       Export       Import       Privileges       Operations       Tracking       Tracking       Tracking       Import       Inspect</td><td>Browse         ★ Structure         Sol         Search         # Insert         Export         Import         Privileges         ✓ Operation         Tracking         Tracking         <th< td=""><td>Browsee         X Structure         SOL         Search         Search         Sear</td></th<></td></t<> | Browse         ※ Structure         SQL         See           →         Id         category_Id           P Edt         ¾ Copy         Delete         13         11           P Edt         ¾ Copy         Delete         13         11           P Edt         ¾ Copy         Delete         14         10           P Edt         ¾ Copy         Delete         15         18           P Edt         ¾ Copy         Delete         16         15           P Edt         ¾ Copy         Delete         17         10           P Edt         ¾ Copy         Delete         19         10           P Edt         ¾ Copy         Delete         19         10           P Edt         ¾ Copy         Delete         20         11           P Edt         ¾ Copy         Delete         21         6           P Edt         ¾ Copy         Delete         22         12           P Edt         ¾ Copy         Delete         23         13           P Edt         ¾ Copy         Delete         23         13           P Edt         ¾ Copy         Delete         24         20 | Id       category_id       name         Id       category_id       name         Id       interactive       Graphic filteractive         Id       interactive       Graphic filteractive         Id       interactive       Gr | Browse     ※ Structure     ③ SQL     Search     ≱i Insert     Export       →     id     category_id     name     code       P Edt     ¾ Copy     Delete     13     11     Total interactive<br>moratorium     QWE58444       P Edt     ¾ Copy     Delete     14     10     Proactive neutral<br>moratorium     QWE65698       P Edt     ¾ Copy     Delete     15     18     Balanced background<br>moratorium     QWE5097       P Edt     ¾ Copy     Delete     16     15     Mandatory full-range<br>infrastructure     QWE5097       P Edt     ¾ Copy     Delete     16     15     Mandatory full-range<br>infrastructure     QWE5097       P Edt     ¾ Copy     Delete     17     10     sprinch/altiserinterface     QWE50981       P Edt     ¾ Copy     Delete     19     10     Portif-focued non-<br>volatile     QWE2013       P Edt     ¾ Copy     Delete     21     6     Devolved nodular<br>promistructure     QWE2038       P Edt     ¾ Copy     Delete     21     6     Devolved nodular<br>promistructure     QWE2038       P Edt     ¾ Copy     Delete     21     6     Devolved nodular<br>promistructure     QWE2038       P Edt     ¾ Copy     Delete     21 | Browse         ★         Structure         SQL         Search         ¥         Insert         Export         Import         Privileges           →         Id         category_Id         name         code         photo         photo         photo           →         Id         category_Id         name         code         photo         photo         photo           →         Edd         ¥         Copy         Delete         13         11         Total interactive<br>morationum         QWE55444         Total interactive<br>grads         QWE55444         Total interactive<br>grads         QWE55444         Total interactive<br>grads         QWE56444         Total interactive<br>grads         QWE56444         Total interactive<br>grads         Total interactive<br>grads         QWE56444         Total interactive<br>grads         QWE56444         Total interactive<br>grads         Total interactive<br>grads         QWE56444         Total interactive<br>grads         QWE56444         Total interactive<br>grads         Total interactive<br>grads         Total interactive<br>grads         QWE56444         Total interactive<br>grads         Total interactive<br>grads         Total interactive<br>grads         Total interactive<br>grads         Total interactive<br>grads         Total interactive<br>grads         Total interactive<br>grads         Total interactive<br>grads         Total interactive<br>grads         Total interactiv | Browse         ✓ Structure         ○ SOL         Search         ≱i Insert         Export         Import         Privileges         ✓ Open           →         id         category_id         name         code         photo         price         price           →         id         category_id         name         code         photo         price         price           ✓ Edt         ¾ Copy         Delete         13         11         Total interactive<br>moratorum         QWE5556         https://orempasel.com/640/480?         406.00           ✓ Edt         ¾ Copy         Delete         15         18         Balanced background<br>moratorum         QWE5556         https://orempasel.com/640/480?         406.00           ✓ Edt         ¾ Copy         Delete         16         15         Mandatory full-range<br>infrastructure         QWE55572         https://orempasel.com/640/480?         655.00           ✓ Edt         ¾ Copy         Delete         17         10         ser-centric<br>infermediate<br>for aphrical berinterface         QWE50372         https://orempasel.com/640/480?         655.00           ✓ Edt         ¾ Copy         Delete         18         13         Networked 2.47         QWE50634         https://orempasel.com/640/480?         656.00 | Browse         Structure         Soll         Search         Insert         Export         Import         Privileges         Operations           Image: Structure         Soll         Search         Insert         Export         Import         Privileges         Operations           Image: Structure         Soll         assect         code         photo         price         Offer_price           Image: Structure         Soll         11         Total interactive         code         photo         price         Offer_price           Image: Structure         Soll         11         Total interactive         code         photo         price         Offer_price           Image: Structure         Soll         10         Proactive neutral moration         QWE65598         https://orempixel.com/640/4807         606.00         NULL           Image: Structure         Soll         15         18         Balanced background guveesses         QWE65598         https://orempixel.com/640/4807         606.00         NULL           Image: Structure         Delete         16         15         Mandatory full range guveesses         QWE6593         https://orempixel.com/640/4807         655.00         NULL           Image: Structure         Structure         10 | Browse         Xituture         SOL         Search         # insert         Export         Import         Privileges         Operations         Tracking         Tracking         Trac | Browse       X structure       Soll       Search       # Insert       Export       Import       Privileges       Operations       Tracking       Triggers         →       id       category_id       name       code       photo       price       Offer_price       Not, description       and, description       Add she track her         /* Edd       # Copy       Delete       13       11       Total interactive<br>monitoring       QWE65568       https://orempixel.com/640480/7       811.00       NULL       Mode the total interactive<br>when I grow p. Tu-<br>and the total interactive<br>when I grow p. Tu-<br>gersphon went on<br>again | Browse       ★ Structure       SQL       Search       ¥ Insert       Export       Import       Privileges       Operations       Tracking       Tracking       Tracking       Import       Inspect | Browse         ★ Structure         Sol         Search         # Insert         Export         Import         Privileges         ✓ Operation         Tracking         Tracking <th< td=""><td>Browsee         X Structure         SOL         Search         Search         Sear</td></th<> | Browsee         X Structure         SOL         Search         Search         Sear |

Figure 5.4 shows product list of our application

| → 🖬 Server. 1    | 🕼 Server: 127.0.0.1 » 👔 Database: online_energy » 📓 Table: orders 🔅 🗔 |          |      |                         |             |                 |                  |           |                     |                         |             |               |                     |                           |
|------------------|-----------------------------------------------------------------------|----------|------|-------------------------|-------------|-----------------|------------------|-----------|---------------------|-------------------------|-------------|---------------|---------------------|---------------------------|
| Browse           | 🖌 Structure                                                           | SQL      | ٩ 5  | Search 👫 Insert         | Export      | 📕 Import        | Privileges       | 🤌 Operati | ons 💿 Trac          | king 🗯 Trigger          | 8           |               |                     |                           |
|                  |                                                                       |          |      |                         |             |                 |                  |           |                     |                         | 🛛 Profilinç | [Edit inline] | [Edit][Explain SQL] | [ Create PHP code ] [ Ref |
| Show a           | all Number of ro                                                      | ows: 25  | '    | Filter rows: Search thi | s table     | Sort by key:    | None             |           | Ţ                   |                         |             |               |                     |                           |
| + Options<br>←T→ | ~                                                                     | id user_ | id n | ame                     | phone       | email           |                  | location  | address             |                         | totalPrice  | status        | created_at          | updated_at                |
| 🛛 🥖 Edit 🛿       | 🕯 Copy 🤤 Delete                                                       | 9 1      | 3 C  | Casper Hayes            | 01723459241 | nitzsche.glady  | yce@example.org  | 50        | kgsldkf ias fitiur  | t itwreiiw r i87twe8ryv | v 4511.00   | Processing    | 2019-10-27 20:40:54 | 2019-10-27 20:50:41       |
| 🛛 🥖 Edit 🛛       | 🕯 Copy 🤤 Delete                                                       | 2        | 3 C  | Casper Hayes            | 01834257326 | nitzsche.glady  | yce@example.org  | 50        | khggrigf piwriut    | oiss ariuitipurt        | 1504.00     | Processing    | 2019-10-27 20:43:42 | 2019-10-28 09:40:25       |
| 🛛 🥖 Edit 🛛       | 🕯 Copy 🤤 Delete                                                       | 3        | 3 C  | Casper Hayes            | 01659786432 | nitzsche.glady  | yce@example.org  | 50        | jy iytiuutou liutiu | tiut t iuti             | 176.00      | Pending       | 2019-10-27 22:39:38 | 2019-10-27 22:39:38       |
| 🛛 🥜 Edit 🛛       | 🕯 Copy 🤤 Delete                                                       | e 4      | 4 D  | )arren Christiansen DVM | 01735384933 | runolfsdottir.e | zekiel@example.c | org 100   | ioueqrt qworoqi     | roqiw roq               | 1772.00     | Pending       | 2019-10-28 09:43:21 | 2019-10-28 09:43:21       |
| 🛛 🥖 Edit 🛛       | 🕯 Copy 🤤 Delete                                                       | 9 5      | 4 D  | )arren Christiansen DVM | 01956525759 | runolfsdottir.e | zekiel@example.c | org 50    | yysgaeri iasterii   | taw                     | 756.00      | Pending       | 2019-10-28 09:43:50 | 2019-10-28 09:43:50       |
| 🛛 🥖 Edit 🛛       | 🕯 Copy 🤤 Delete                                                       | 6 (      | 10 C | Clement Rippin          | 01634793456 | gfarrell@exar   | nple.net         | 100       | kluugsr iatoirt ia  | tr airu                 | 1798.00     | Pending       | 2019-10-28 09:44:32 | 2019-10-28 09:44:32       |
| 🛛 🥖 Edit 🚦       | Copy 🤤 Delete                                                         | 9 7      | 10 C | Clement Rippin          | 01865408417 | gfarrell@exar   | nple.net         | 100       | gousdf ipastrpfa    | ı pfit                  | 1091.00     | Pending       | 2019-10-28 09:45:37 | 2019-10-28 09:45:37       |

Figure 5.5 shows ordered product list

# **5.3 Implementation of Interactions**

We actualize our application for the client. Communication makes a framework appealing and famous to the client. So it's essential to communicate with the client so it can get together their need. To interface with the client, we attempt to make our application basic and effectively usable. We execute our application with responsive UI for better client experience. To actualize a simple interface, we utilize effectively justifiable symbol, content and catch choice. Our application is effectively actualized with vital gear that can without much of a stretch cooperate with the client. It has a great association with the client.

# 5.4 Testing and Integration

Framework testing is a significant stage. Testing speaks to an intriguing peculiarity for the product. Unit testing is major for the assertion of the code made during the coding period and in this way the goal is to test within basis of the modules. Using the organized structure portrayal as a guide, huge ways are tried to reveal bungles inside the cutoff of the modules. All utilitarian social execution prerequisites and the blunders which are revealed during the testing are remedied. Structure level and just as field level approvals are performed in every one of the information passage screens. Program testing is only trying various projects that structure a group to accomplish a specific objective. During project testing two sorts of blunders will happen to be specific, linguistic structure mistakes and intelligent blunders. •Syntax mistakes must be remedied before the program is executed.

•Handling of information, inappropriate grouping of program proclamation and so forth.

Coming up next are the different stages in the testing procedure [8].

| G : 1  | The second second second second second second second second second second second second second second second se | <b>—</b>    | <b>—</b>    | a.       |             |         | <b>G</b>  |
|--------|----------------------------------------------------------------------------------------------------|-------------|-------------|----------|-------------|---------|-----------|
| Serial | Test case                                                                                                    | Test case   | Test case   | Step     | Expected    | Actual  | Status    |
| number | ID                                                                                                    | Name        | explanation |          | Result      | Result  | Pass/fail |
|        |                                                                                                    |             |             |          |             |         |           |
| 1      | Admin                                                                                                    | Validate    | Verified    | Enter    | Log in      | Log in  | pass      |
|        | Login                                                                                                    | Login       | Admin       | User ID  | Successful  | Succes  |           |
|        |                                                                                                    |             | Log in      | Password | Log in      | sful    |           |
|        |                                                                                                    |             |             |          | Error       |         |           |
|        |                                                                                                    |             |             |          |             |         |           |
| 2      | Customer                                                                                                    | Invalidate  | Verified    | Enter    | Log in      | Log in  | fail      |
|        | Login                                                                                                    | Login       | Customer    | User ID  | Successful  | Error   |           |
|        |                                                                                                    |             | Log in      | Password | Log in      |         |           |
|        |                                                                                                    |             |             |          | Error       |         |           |
|        |                                                                                                    |             |             |          |             |         |           |
| 3      | User                                                                                                    | Validate    | Verified    | Enter    | User        | User    | fail      |
|        | Name                                                                                                    | User        | User        | User     | Name        | Name    |           |
|        |                                                                                                    | Name        | Name        | Name     | Invalid     | Invalid |           |
|        |                                                                                                    |             |             |          |             |         |           |
|        |                                                                                                    |             |             |          |             |         |           |
|        |                                                                                                    |             |             |          |             |         |           |
| 4      | Log                                                                                                    | Log out     | Log out     | Click on | Log out     | Log     | pass      |
|        | Out                                                                                                    | From the    | from the    | log out  | From the    | out     |           |
|        |                                                                                                    | application | account     | button   | application | success |           |
|        |                                                                                                    |             |             |          |             | fully   |           |

Table 5.1: Test case result.

# **5.5 Test Results and Reports**

Test Reports represent the aftereffect of the test in a proper manner. Report contains the information which we assessed in an expert and sorted out way. Report describes the working condition and shows the outcome with test objective. By analyzing the testing report we can say whether the application is prepared to utilize or not. In table 5.1 we

portray the experiment no, experiment id, experiment depiction, venture of the experiment, expected result and what is the real result is and the experiment status which can be pass or come up short. Utilizing these criteria we stepped through a few quantities of examinations and got the precise outcome. The precision is 100%. In this way, we can say that our application is sans blunder and client worthy.

#### • Stress Testing:

The reason for pressure testing is to improve that the up-and-comer framework doesn't glitch during pinnacle loads. We subject a high volume of information during an extremely brief timeframe. This reproduces an online situation where a high volume of exercises happens in spurts.

#### • Cross-Browser Compatibility Testing:

This is done to guarantee that the web framework works and seems to be comparative on a wide range of programs. The testing is done on the most mainstream programs which are:

- Mozilla Firefox
- Chrome
- Microsoft web Explorer Version 8
- Microsoft Internet Explorer Version 9
- Opera

The working of the web framework precisely equivalent to the majority of the writing computer programs is managed at the server. Notwithstanding, due to long going program wars there can be dissimilarities between how the programs decipher and render the HTML, and CSS sent to them can contrast.

The framework additionally is tried at various screen goals to guarantee that the structure of the site and situating of the substance doesn't change a lot at various goals. The site is checked at the pursue screen goals.

- 800 by 600
- 1024 by 768
- 1152 by 864

# CHAPTER 6 CONCLUSION & FUTURE SCOPE

#### 6.1 Conclusion

The design of this project "Astha" is finished with the assistance of HTML, CSS Bootstrap and Java script .We make the structure of the website by HTML5 and design it by custom CSS and also use some Bootstrap classes for better look. We used Bootstrap for more flexible and responsive website .We also use AJAX in the design of our admin panel and user cart where we can get real time data also can send data in the database in real time without reloading the page. For backend development we use php and Laravel framework and we use MySQL Database. We also design an Admin panel for the maintenance of the website. Here admin should login first for entering in the admin panel then admin can do lot of task like category management, product management admin can also see the order details .Admin can manage orders and process the orders. Our frontend design or the user interface is very user friendly where user can easily access and find all the things that he want. Our main focus is user so we are trying to develop it more easier and try to add modern technology for the best output and the efficiency. We will ensure the best security for the user's information. Here, admin can alter, transfer, include the item subtleties. The framework is created in the wake of preparing every one of the periods of framework improvement cycle. The framework can be gotten to from anyplace from a program with the assistance of web. The enrolled individuals can see the site subtleties, request item and different segments, for example, criticism from other client and furthermore can reaction their own input. Authorization of any further change is the site is secure with the Admin. Our primary objective is the means by which to build up our rancher's economy by creating natural vegetable simultaneously How to convey new and natural vegetables to client's home with an insignificant expense.

# **6.2 Future Scope**

The project "Astha" is handy enough to reduce the pain of the customer. For Bangladesh, this is going to be the first online vegetable marketplace where consumer can be buying fresh and organic vegetable with a minimal cost at home. This project can come up with some betterment in future like:

- Mobile application can be made.
- It can be available for the Other city in Bangladesh.
- Not only home delivery possibility of deliver product for restaurant, mega kitchen etc.
- It will be upgraded in a nucleus site from where all the other affiliating site can be occupied.
- Customer can contact with the farmers via our system
- We will made it single page website with the latest Java Script framework vue js.

#### REFERENCE

[1]Assignmentpoint.com,2019[Online]Available:https://www.assignmentpoint.com/science/zoology/ag riculture-sector-of-bangladesh.html [Accessed 3 August 2019]

[2]tallyfy.com" BPM",2014[Online]Available:https://tallyfy.com/business-process-modeling/ [Accessed 3 August 2019]

[3] eclipse.org, "Concept: Use-Case Model," eclipse.org, 2010. [Online]. Available: http://epf.eclipse.org/wikis/openup/core.tech.common.extend\_supp/guidances/concepts/use\_case\_mode 1\_CD178AF9.html. [Accessed 3 August 2019].

[4] JavaTpoint ,2019. [Online]. Available: https://www.javatpoint.com/what-is-html. [Accessed 3 August 2019].

[5] Tutorials Point, "jQuery - Overview," Tutorials Point (India) Pvt. Ltd., [Online]. Available: https://www.tutorialspoint.com/jquery/jquery-overview.htm. [Accessed 10 August 2019].

[6] W3Schools.com, "PHP 5 Introduction," W3Schools.com, [Online]. Available: https://www.w3schools.com/php/php\_intro.asp. [Accessed 10 August 2019].

[7] Oracle, "MySQL," Oracle, [Online]. Available: http://www.oracle.com/technetwork/database/mysql/index.html. [Accessed 10 August 2019].

[8]Theresa Lynn Sanderfer Brown, Lynn Brown, Principles of Software Testing, http://static1.1.sqspcdn.com/static/f/702523/27608660/1498600296270/201707-

Brown.pdf?token=IiJBl0GNC2nLVwILo8bFcggb6Tk%3D, last accessed: August 28, 2019

[9] Laravel, 2015[Online]Available: https://laravel.com/,[Accessed 15 June 2019].

| Plagiarism report of Astha V3                                                        |       |
|--------------------------------------------------------------------------------------|-------|
| ORIGINALITY REPORT                                                                   |       |
| 27% 17% 1% 26% STUDENT PUBLICATIONS 26%                                              | APERS |
| PRIMARY SOURCES                                                                      |       |
| 1 Submitted to Daffodil International University<br>Student Paper                    | 7%    |
| 2 digitally-scarred.co.uk<br>Internet Source                                         | 6%    |
| 3 developer.mozilla.org<br>Internet Source                                           | 2%    |
| 4 Submitted to College of North West London,<br>London<br>Student Paper              | 2%    |
| 5 Submitted to Gaborone Institute of Professional<br>Studies (GIPS)<br>Student Paper | 2%    |
| 6 www.javatpoint.com<br>Internet Source                                              | 2%    |
| 7 Submitted to University of Greenwich<br>Student Paper                              | 1%    |
| 8 Submitted to Melbourne Institute of Technology<br>Student Paper                    | 1%    |

| 9  | krishokerbazar.blogspot.com                                                                                                    | 1%  |
|----|----------------------------------------------------------------------------------------------------|-----|
| 10 | Submitted to Anglia Ruskin University<br>Student Paper                                                                                                    | <1% |
| 11 | Submitted to Baze University<br>Student Paper                                                                                                    | <1% |
| 12 | A. T. M. Shakil Ahamed, Navid Tanzeem<br>Mahmood, Nazmul Hossain, Mohammad Tanzir<br>Kabir et al. "Applying data mining techniques to<br>predict annual yield of major crops and<br>recommend planting different crops in different<br>districts in Bangladesh", 2015 IEEE/ACIS 16th<br>International Conference on Software<br>Engineering, Artificial Intelligence, Networking<br>and Parallel/Distributed Computing (SNPD),<br>2015<br>Publication | <1% |
| 13 | dspace.daffodilvarsity.edu.bd:8080                                                                                                    | <1% |
| 14 | jsiskom.undip.ac.id<br>Internet Source                                                                                                    | <1% |
| 15 | ecir2011.dcu.ie<br>Internet Source                                                                                                    | <1% |
| 16 | Submitted to University of Ulster<br>Student Paper                                                                                                    | <1% |
|    |                                                                                                    |     |

| 17 | mitpolytechnic.ac.in                                                              | <1%          |
|----|-----------------------------------------------------------------------------------|--------------|
| 18 | VORSECURITY.COM                                                                   | <1%          |
| 19 | Submitted to Asia Pacific Instutute of<br>Information Technology<br>Student Paper | <1%          |
| 20 | Submitted to VIT University<br>Student Paper                                      | <1%          |
| 21 | www.cititrends.com                                                                | <1%          |
| 22 | Submitted to Kingston University<br>Student Paper                                 | <1%          |
| 23 | Submitted to Institute of Development<br>Management<br>Student Paper              | < <b>1</b> % |
| 24 | www.cybersecurityplus.org                                                         | <1%          |
| 25 | Submitted to Universiti Teknologi Malaysia<br>Student Paper                       | <1%          |
| 26 | pubs.sciepub.com<br>Internet Source                                               | <1%          |
| 27 | Submitted to East Surrey College<br>Student Paper                                 | <1%          |